## <span id="page-0-0"></span>**Authentisierung**

## Allgemeine Informationen

Einige Funktionalitäten (z.B. die Meldung der Bettenbelegung) können im DEMIS [Meldeportal](https://wiki.gematik.de/display/DSKB/Meldeportal) erst nach erfolgreicher Authentisierung genutzt werden. In Zukunft, wenn das DEMIS [Meldeportal](https://wiki.gematik.de/display/DSKB/Meldeportal) u.a. über das Internet erreichbar ist, ist eine Authentisierung für alle Meldungsarten erforderlich.

Wenn das DEMIS [Meldeportal](https://wiki.gematik.de/display/DSKB/Meldeportal) im Browser aufgerufen wird (https://**[portal.demis.rki.de](https://portal.demis.rki.de)**), besteht die Möglichkeit, sich über das "Anmelden" Feld rechts oben zu authentisieren.

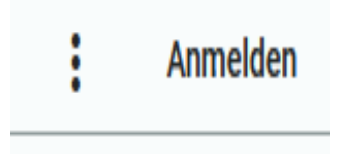

Hierüber wird auf eine Seite weitergeleitet, auf der eine Authentisierungsmöglichkeit ausgewählt werden kann.

## <span id="page-0-1"></span>Authentisierung mit der SMC-B über den gematik Authenticator

Zur Authentisierung mit dem gematik Authenticator muss dieser installiert und so konfiguriert sein, dass auf eine SMC-B zugegriffen werden kann. Detailliert ist dies im [Installationshandbuch Authenticator](https://wiki.gematik.de/display/GAKB/Installationshandbuch+Authenticator) beschrieben.

Bezüglich möglicher auftretender Probleme bei der Authentisierung mittels gematik Authenticator:

- Fragen und Antworten im Bezug auf das DEMIS Meldeportal: [FAQ DEMIS-Meldeportal](https://wiki.gematik.de/display/DSKB/FAQ+DEMIS-Meldeportal)
- Fragen und Antworten zur Konfiguration und Fehlern des Authenticators: [Fragen & Antworten \(FAQs\)](https://wiki.gematik.de/pages/viewpage.action?pageId=474101686)

Folgendes muss eingerichtet werden (**Kurzanleitung**):

- Auf dem Arbeitsplatz muss der Authenticator installiert sein und mittels Deeplink aufrufbar sein.
- Der Authenticator muss korrekt konfiguriert sein.
- Es wird eine SMC-B benötigt, die über den konfigurierten Konnektor verwendet werden kann. (Ein eHBA wird NICHT benötigt!)
- Die SMC-B ist freigeschaltet.
- Vom Arbeitsplatz aus muss portal.demis.rki.de (**über die TI)** im **Internetbrowser** aufgelöst werden und erreichbar sein.
- Vom Arbeitsplatz aus muss auth.demis.rki.de **(über das Internet)** im **Internetbrowser und Authenticator** aufgelöst werden und erreichbar sein.
- Vom Arbeitsplatz aus muss idp.app.ti-dienste.de **(über das Internet)** im **Authenticator** aufgelöst werden und erreichbar sein.
- Wird ein Proxy benutzt, so ist dieser auch im Authenticator zu konfigurieren.

Anbei finden Sie zur Erläuterung die Übersicht über den technischen Flow:

**Inhalt**

[Allgemeine Informationen](#page-0-0) [Authentisierung mit der SMC-B](#page-0-1)  [über den gematik Authenticator](#page-0-1)

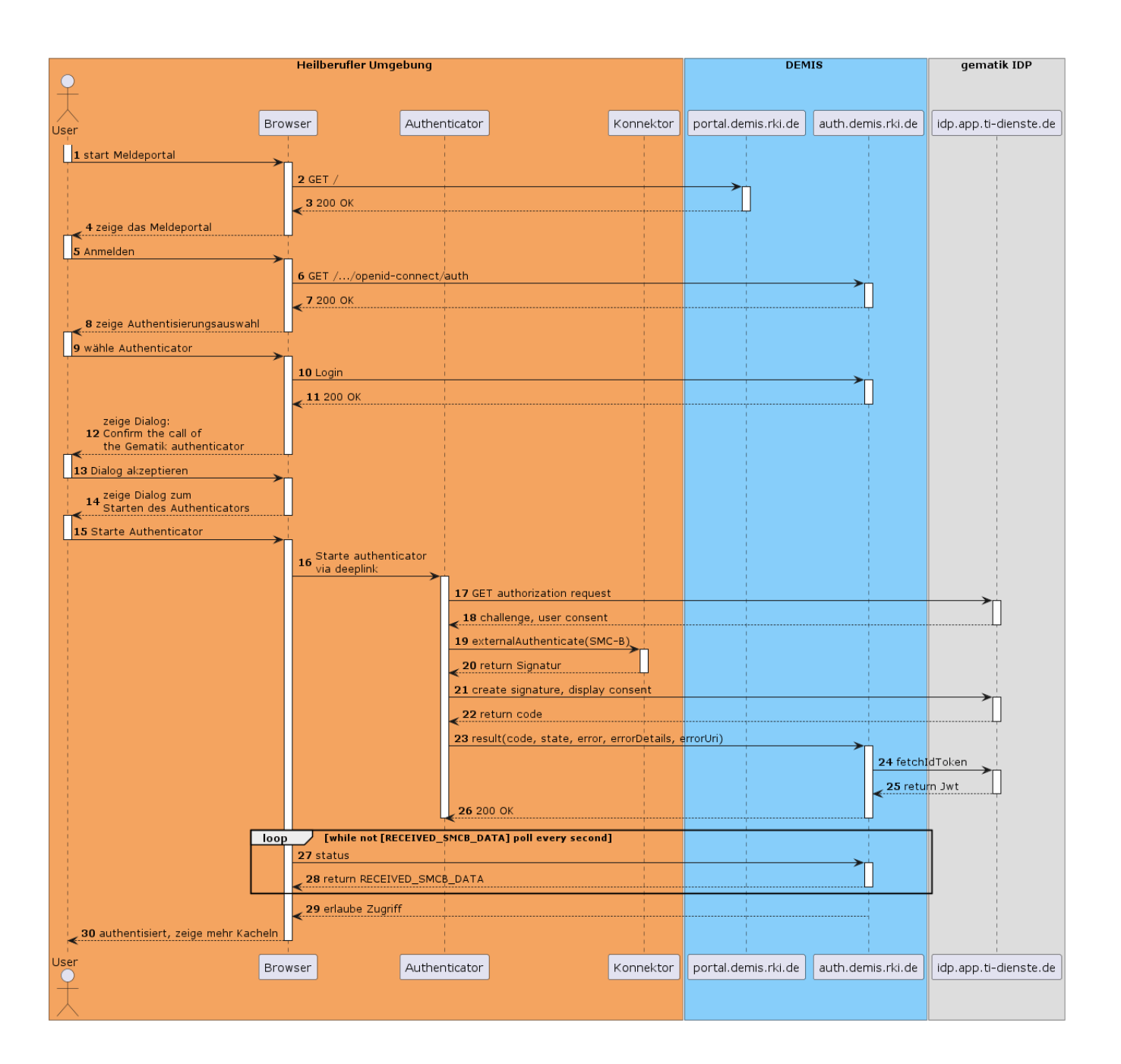

## **Wichtiger Hinweis: Anpassung des Authentisierungsprozederes im ersten Quartal 2024**

Das Authentisierungsprozedere im DEMIS [Meldeportal](https://wiki.gematik.de/display/DSKB/Meldeportal) wird im ersten Quartal 2024 angepasst: Der IBM KomfortClient wird durch den [gema](https://wiki.gematik.de/display/GAKB/Authenticator+Wissensdatenbank) [tik Authenticator](https://wiki.gematik.de/display/GAKB/Authenticator+Wissensdatenbank) abgelöst - die Nutzung des IBM KomfortClients wird folglich nur noch bis Ende März 2024 unterstützt. Krankenhäuser, die den IBM KomfortClient derzeit im Einsatz haben werden daher gebeten, die Einrichtung des [gematik Authenticators](https://wiki.gematik.de/display/GAKB/Authenticator+Wissensdatenbank) möglichst frühzeitig vorzunehmen. Nähere Informationen für Krankenhäuser finden Sie in den nachfolgenden Informationsanschreiben (Veröffentlichung in KW1 und KW4).

[Informationsanschreiben \(Veröffentlichung KW 1\)](https://wiki.gematik.de/download/attachments/551182144/2024-01-05_Infobrief_KW1.pdf?version=2&modificationDate=1705687538854&api=v2)

[Informationsanschreiben mit Detailinformationen zu Installation und Konfiguration](https://wiki.gematik.de/download/attachments/551182144/2024-01-31_Detailbrief_DKG_gematikAuthenticator_gematik_RKI_final_aktualisiert.pdf?version=2&modificationDate=1706694698280&api=v2) (Veröffentlichung am 31.01.2024 mit korrigiertem Downloadlink zum gematik Authenticator)

[Informationsanschreiben mit Verweis auf FAQs \(Veröffentlichung KW8\)](https://wiki.gematik.de/download/attachments/551182144/2024-02-23_Detailbrief_DKG_gematikAuthenticator_gematik_RKI_final.docx?version=1&modificationDate=1708942637025&api=v2)

[Authenticator Wissensdatenbank](https://wiki.gematik.de/display/GAKB/Authenticator+Wissensdatenbank)

[Fachportal gematik Authenticator](https://fachportal.gematik.de/hersteller-anbieter/komponenten-dienste/authenticator)

DEMIS Krankenhaussprechstunde vorübergehend im zweiwöchentlichen Rhythmus

- nächster Termin: 15.03.2024 (14-15 Uhr)
- den Teilnahmelink finden Sie in den letzten Informations- und Wartungsmails (falls Link nicht bekannt/auffindbar, bitte Anfrage an [d](mailto:demis-support@rki.de) [emis-support@rki.de](mailto:demis-support@rki.de) stellen)
- keine Anmeldung zur Teilnahme notwendig